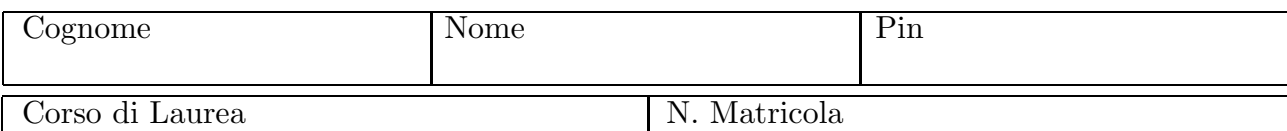

## Calcolo Numerico Prima prova in itinere

29 aprile 2004

1. Se la soluzione esatta di un modello matematico è 10 e la soluzione ottenuta mediante un procedimento numerico è 11, allora l'errore assoluto è dato da

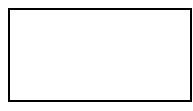

e l'errore relativo è dato da

2. Si consideri la funzione  $f(x) = \sin(x)$  nell'intervallo  $[\pi/2, 5\pi/2]$ . È possibile applicare il metodo di bisezione per calcolare gli zeri di f?

 $\sin$  no Perché?

**3.** Si consideri la funzione  $g(x) = x - \frac{1}{x+3}$  nell'intervallo [-1, 1]. Dire quanti passi del metodo di bisezione occorrono per raggiungere un errore assoluto inferiore a 1/10.

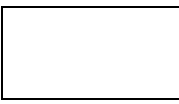

Dire a quale intervallo si arriva dopo aver implementato 3 passi del metodo

4. Utilizzando la stessa funzione g dell'esercizio precedente, dire a quale soluzione si perviene applicando un passo del metodo di Newton con dato inziale  $x_0 = 1$ 

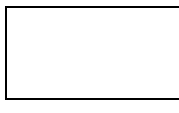

5. Considerati i tre nodi  $x_0 = 0, x_1 = 1$  e  $x_2 = 3$ , scrivere l'espressione dei tre polinomi di Lagrange ad essi associati

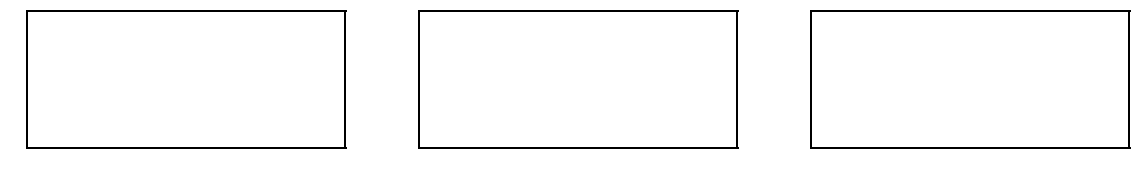

6. Si consideri la funzione  $\alpha(x) = x^2$  nell'intervallo  $[0,2]$  e la si approssimi mediante interpolazione composita lineare utilizzando i nodi  $x_0 = 0, x_1 = 1$  e  $x_2 = 2$ . Si dica quanto vale la funzione approssimante nel punto  $x = 1/2$ 

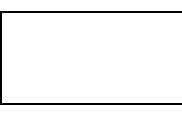

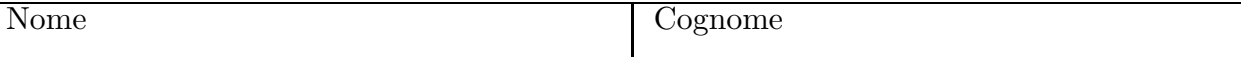

## Esercizio facoltativo

7. Si consideri la funzione  $u(x) = x/2 + 1/x$  per  $x > 0$ . Calcolare il punto fisso di u e un punto iniziale  $x_0$  (diverso dal punto fisso) per cui il metodo delle iterazioni di punto fisso converga. Scrivere la traccia di un programma Matlab che esegua tali iterazioni (per nmax fissato).